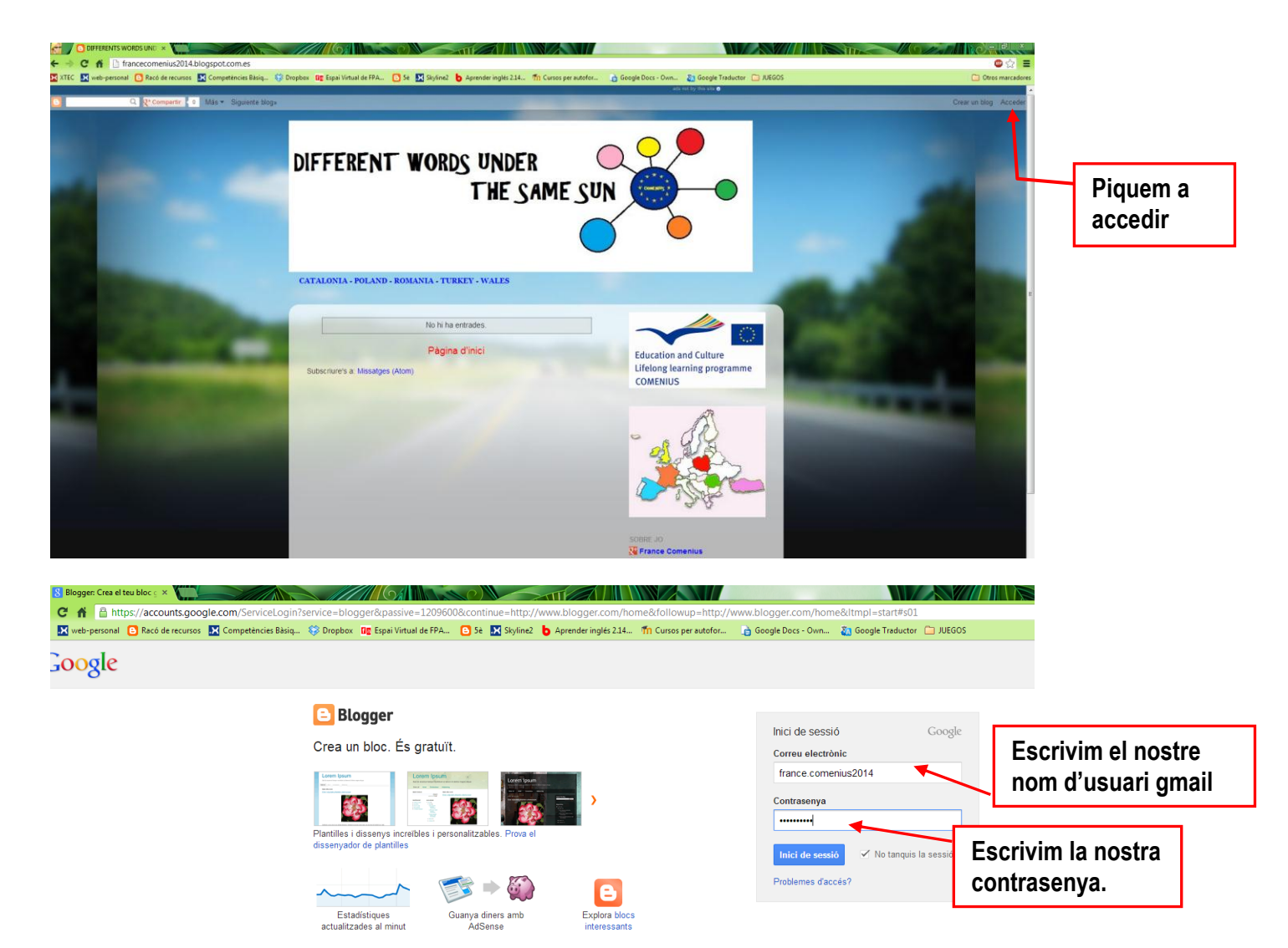

Més informació? Fes una visita ràpida, mira un tutorial en vídeo o visita Blogger Buzz

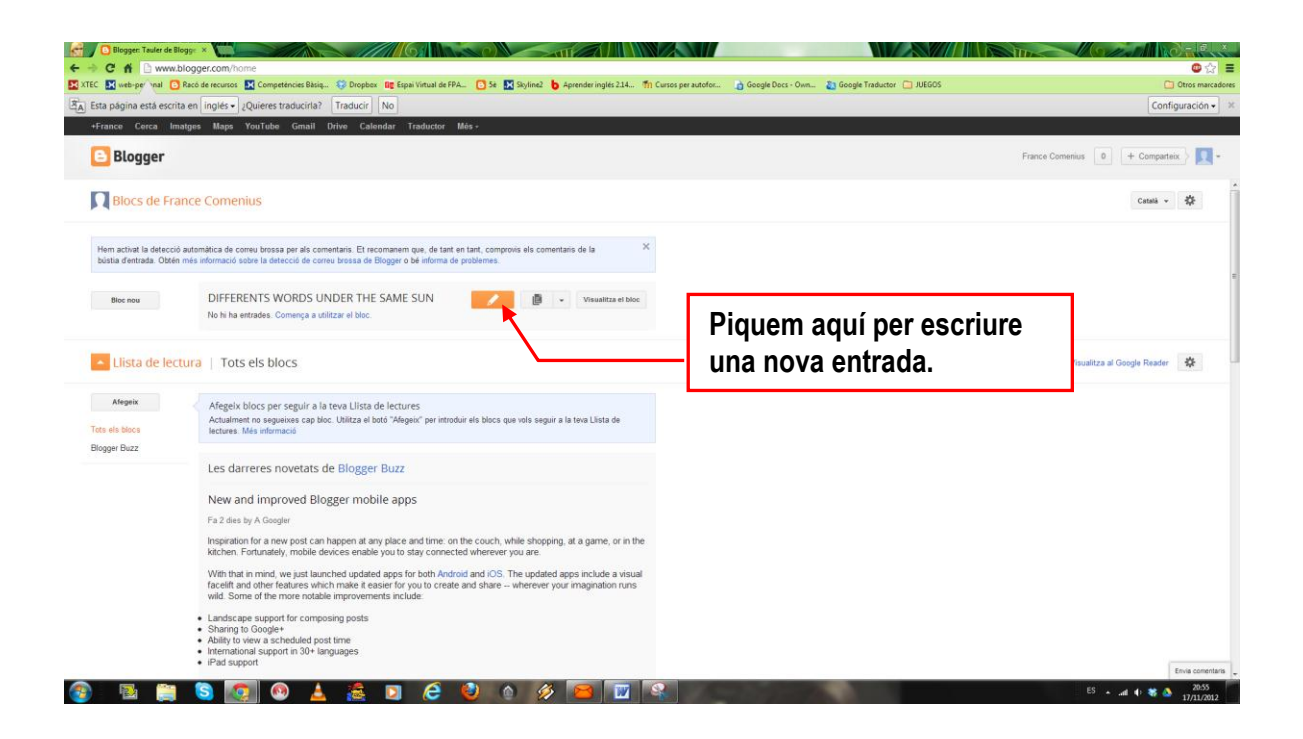

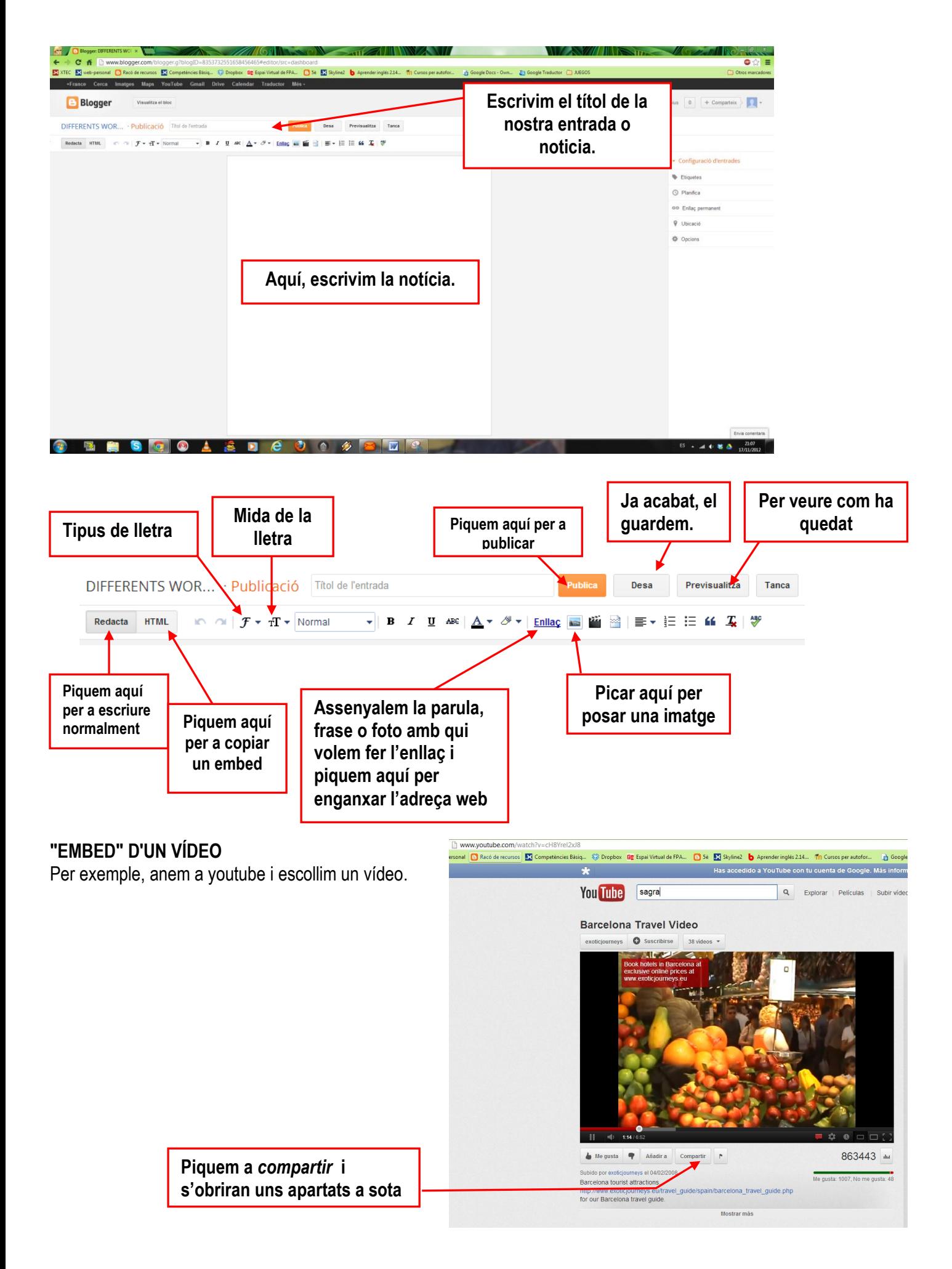

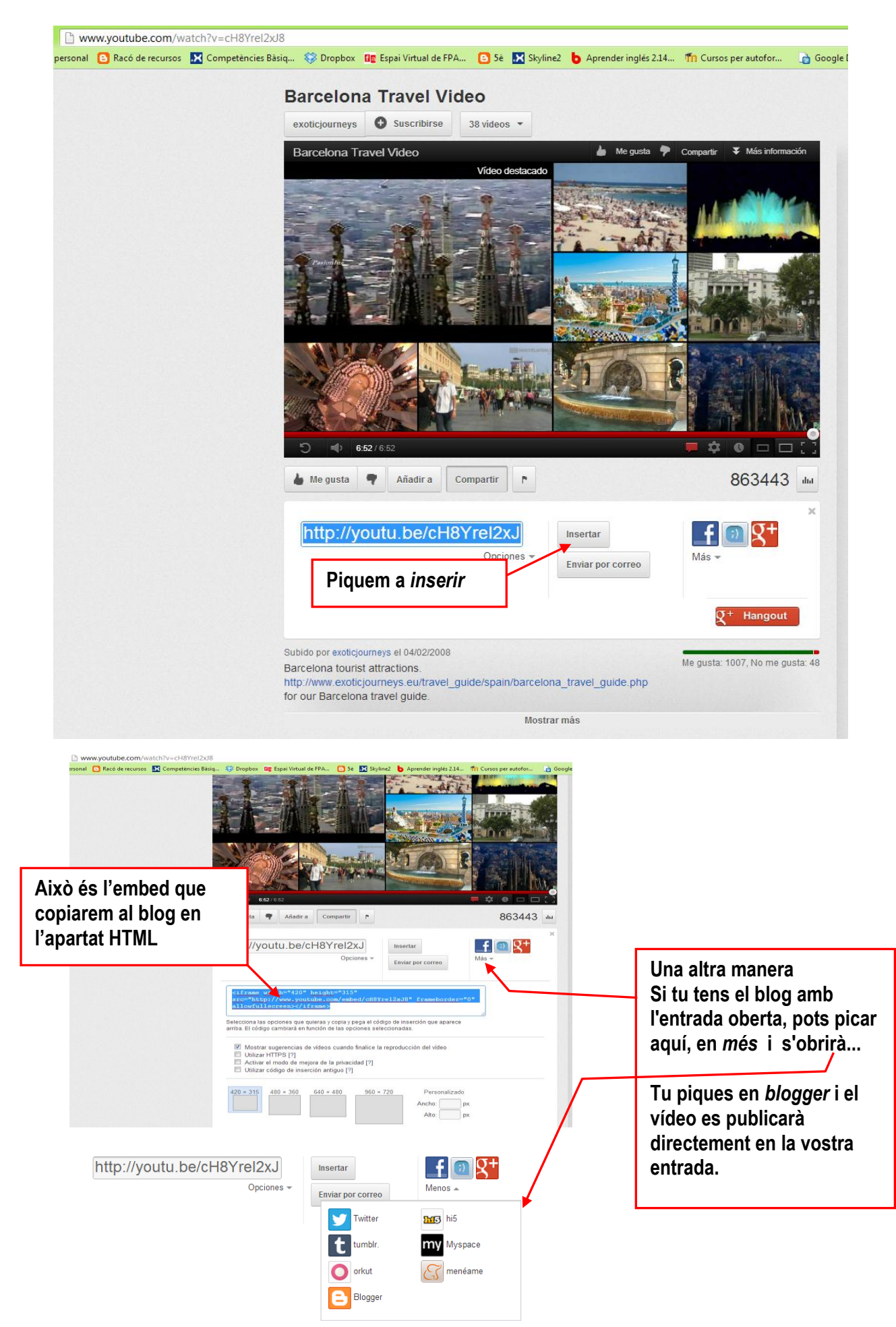

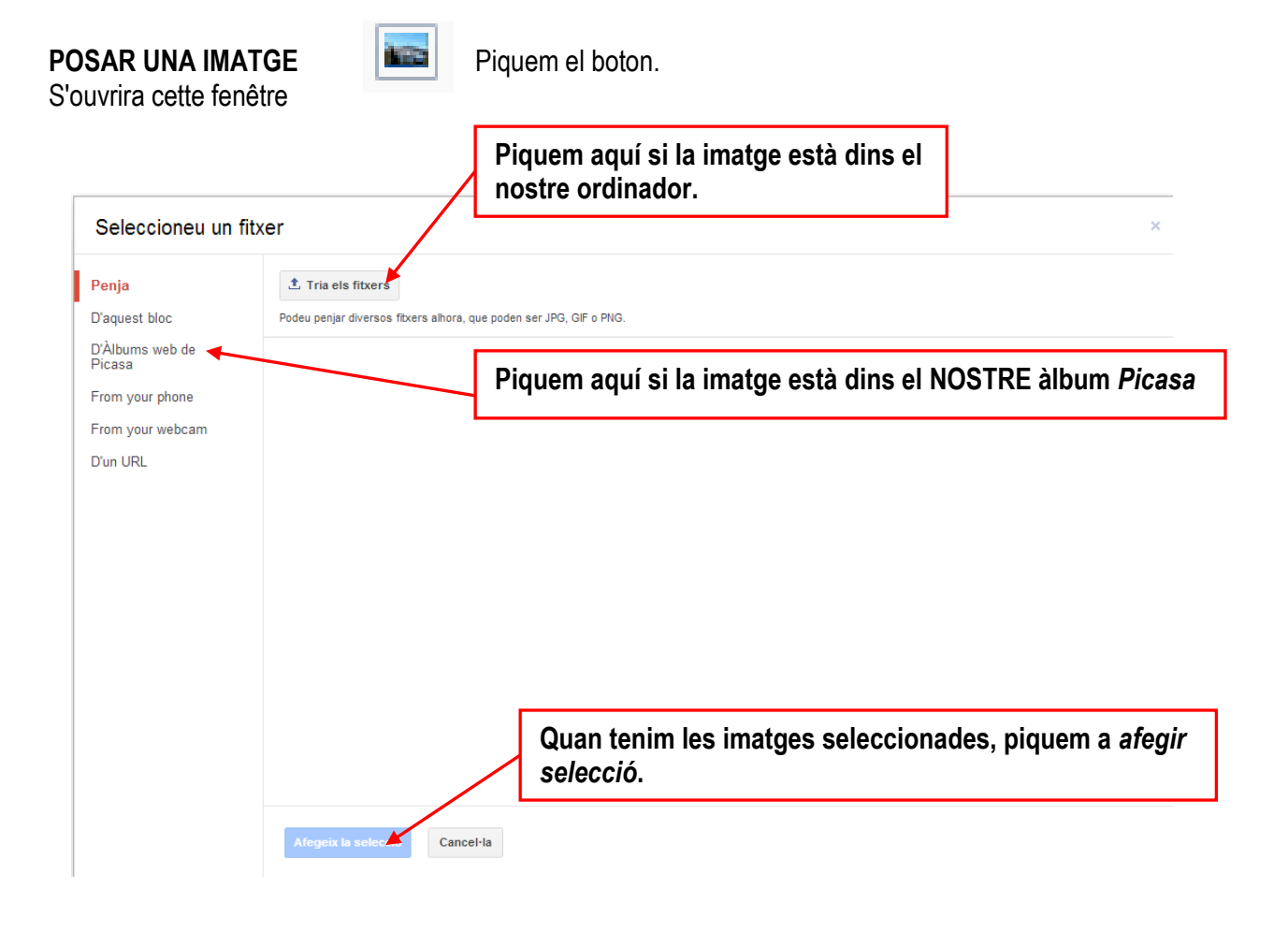